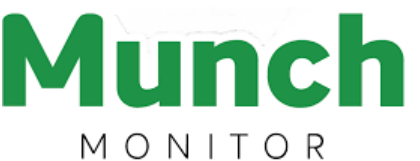

# **SAVE TIME with our Model Farms High School P&C Association [ONLINE UNIFORM SHOP](https://www.munchmonitor.com/)**

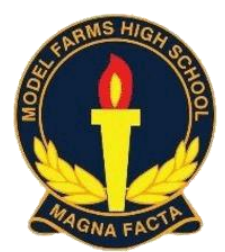

# School Shop

## Setting up an online account is easy!

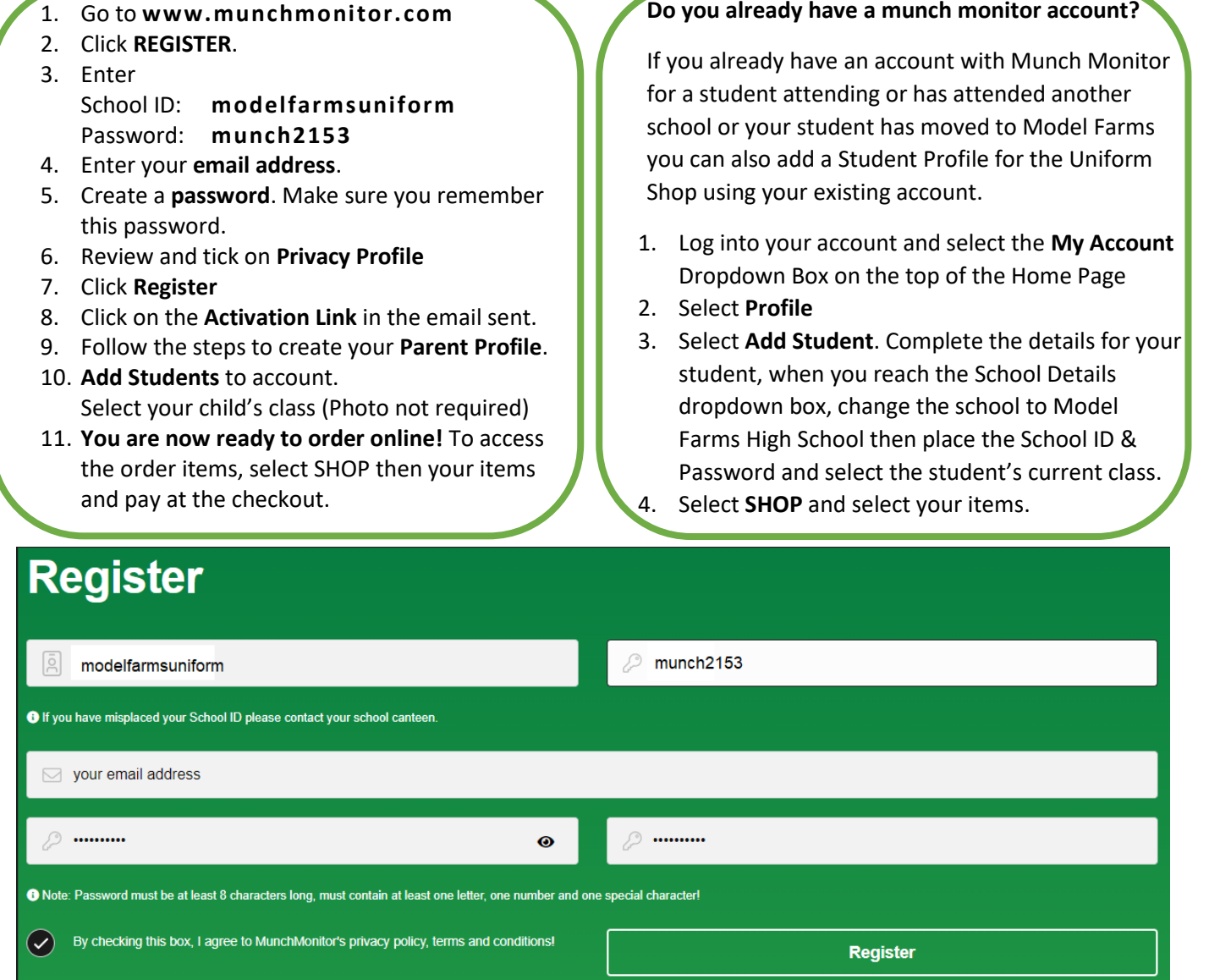

At the start of each school year, please update students' classes when placing an order. This information assists the Uniform Shop staff when filling online orders.

If any students are no longer at Model Farms High School, please delete their profile off your Munch Monitor account.

**Tip:** We suggest that you do not put money into your Munch Monitor account as small, unused amounts generally tend to sit there. It is better to pay the full amount at the time of purchase.

#### **Need help?**

Munch Monitor provides customer assistance for registering and placing orders and can be contacted on 1300 796 190 and by email at [help@munchmonitor.com](mailto:help@munchmonitor.com)

#### **Please note**

Canteen Online Services are not provided by Munch Monitor at Model Farms High School

## **Do you already have a munch monitor account?**